Всем, кто верит в науку и принятие решений на основе фактов, а также первым, кто ответил на угрозу COVID-19 и чья самоотверженность и тяжкий труд стали лучиком надежды в эпоху глобального кризиса.

Всем девушкам, которые питают страсть к технологиям, а также взрослым мужчинам и женщинам, оказывающим им помощь и поддержку. Мечтайте по-крупному и исследуйте дальше!

# ОБ АВТОРАХ

**Крис Игл** занимается обратной разработкой уже 40 лет. Он автор книги «The IDA Pro Book», вышедшей в издательстве No Starch Press, и пользуется большим авторитетом как преподаватель обратной разработки. Его перу принадлежат многочисленные статьи по инструментам обратной разработки, он часто выступает на таких мероприятиях, как Blackhat, Defcon и Shmoocon.

**Кара Нэнс** – частный консультант по безопасности. В течение многих лет работала профессором информатики. Была членом совета директоров проекта Honeynet и много раз выступала с докладами на различных конференциях по всему миру. Обожает разрабатывать расширения Ghidra и регулярно читает курсы по Ghidra.

## О ТЕХНИЧЕСКОМ РЕЦЕНЗЕНТЕ

**Брайан Хэй** много лет занимался обратной разработкой, был профессором и разработчиком программного обеспечения. Выступал на многих конференциях, читал курсы, а в настоящее время работает старшим научным сотрудником в компании, занимающейся исследованиями в области безопасности. Специализируется на проектировании и разработке виртуализированных сред для обучения и тестирования новых впечатляющих инструментов, таких как Ghidra.

# КРАТКОЕ СОДЕРЖАНИЕ

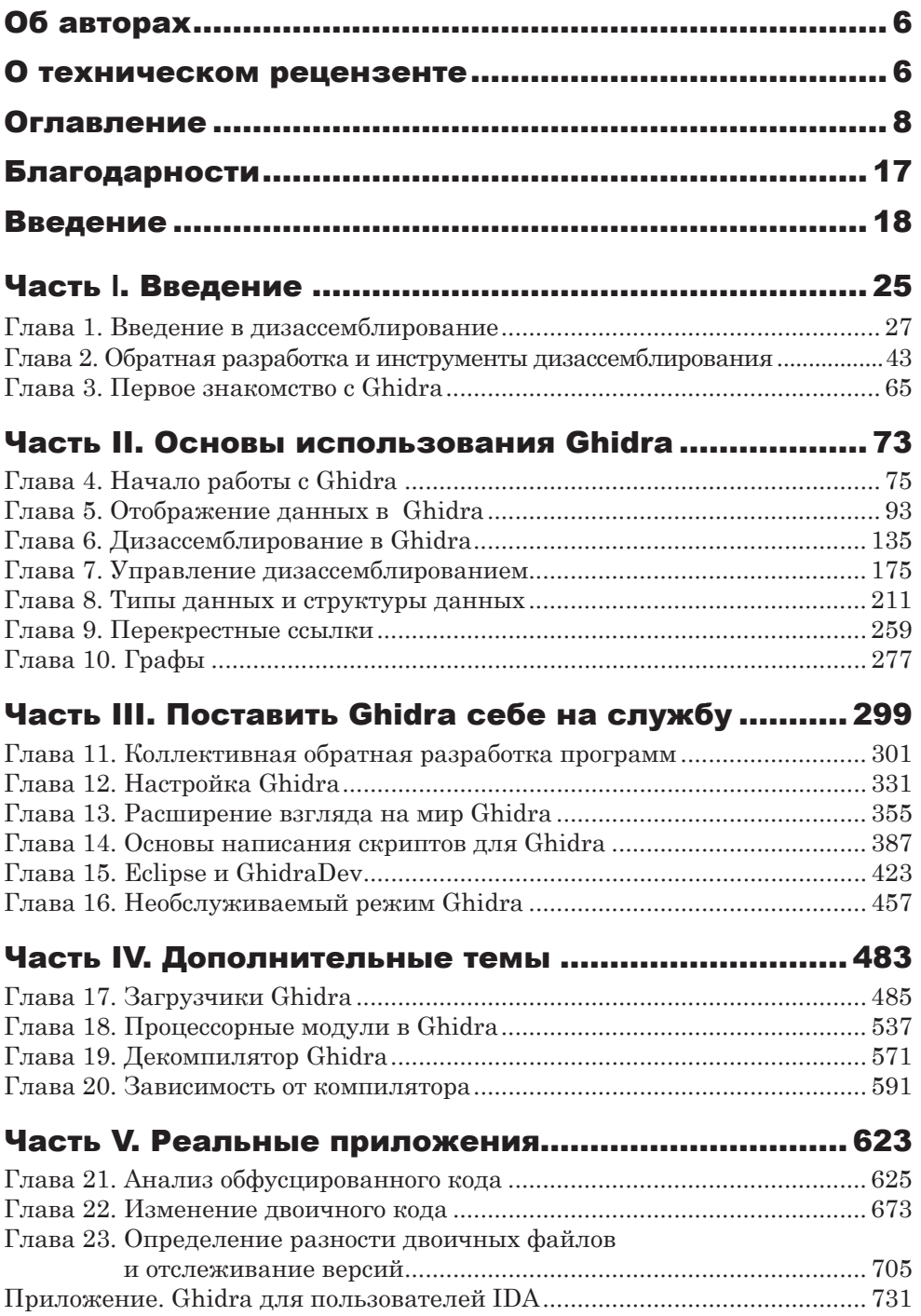

# **ОГЛАВЛЕНИЕ**

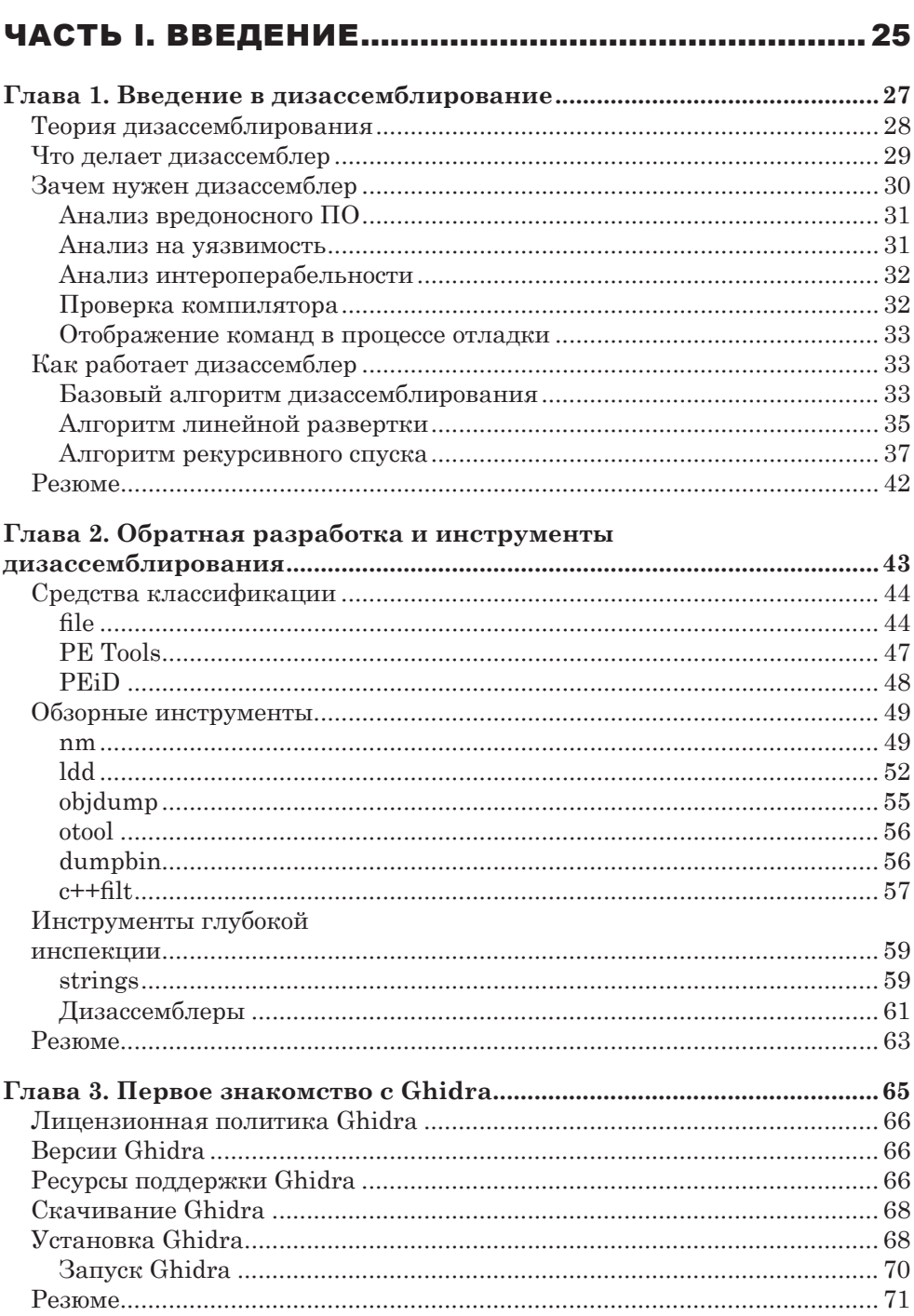

## ЧАСТЬ II. ОСНОВЫ ИСПОЛЬЗОВАНИЯ GHIDRA..... 73

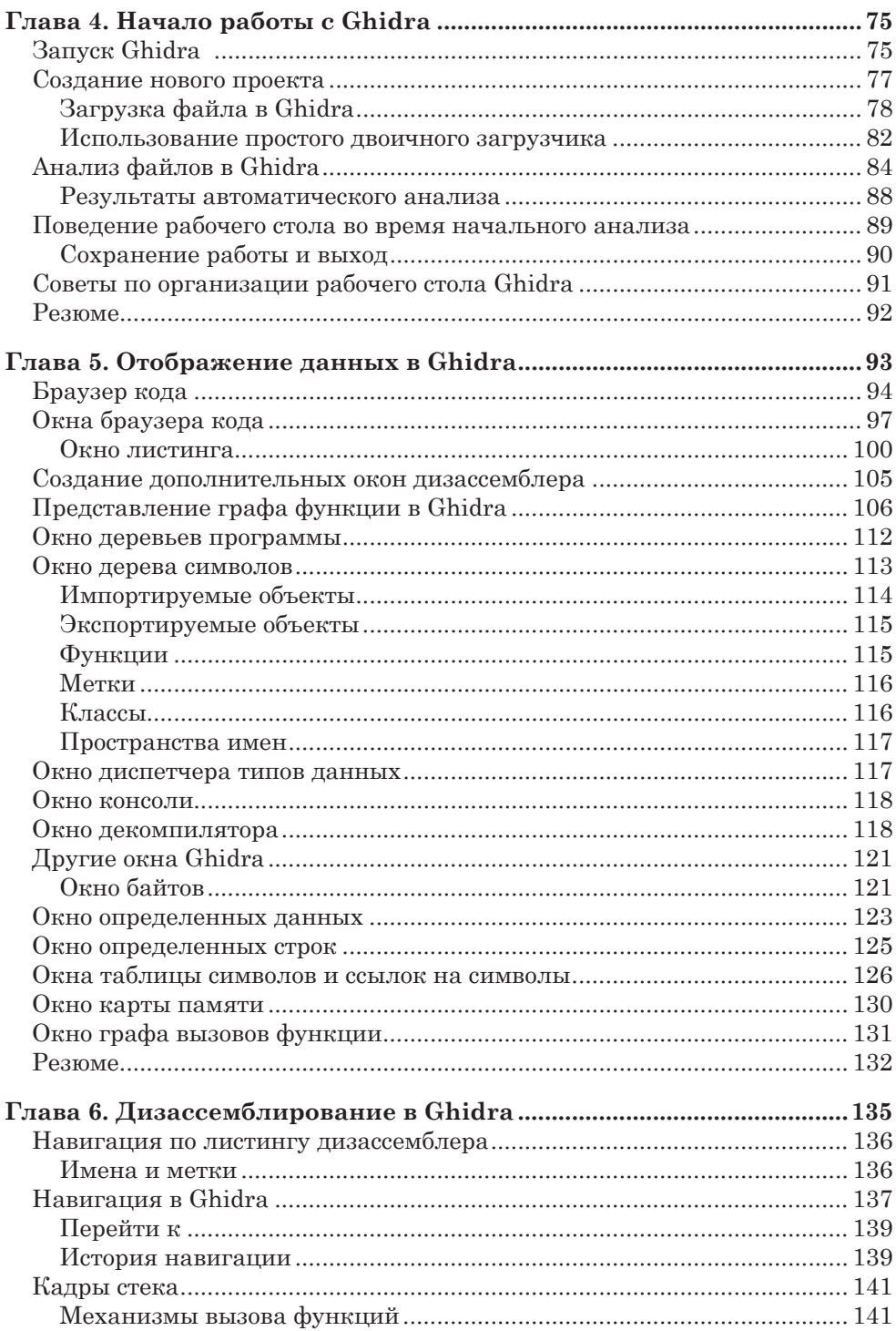

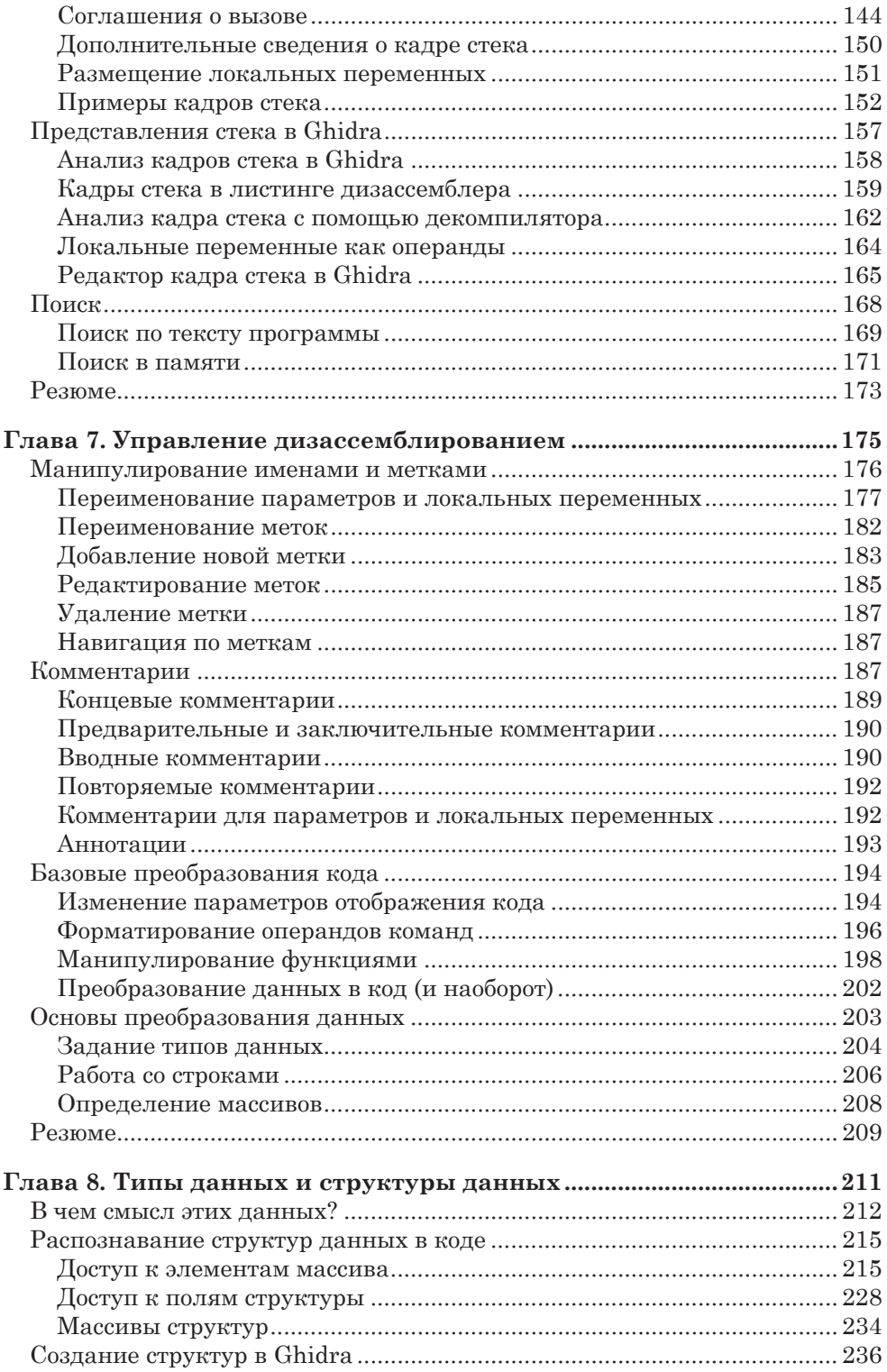

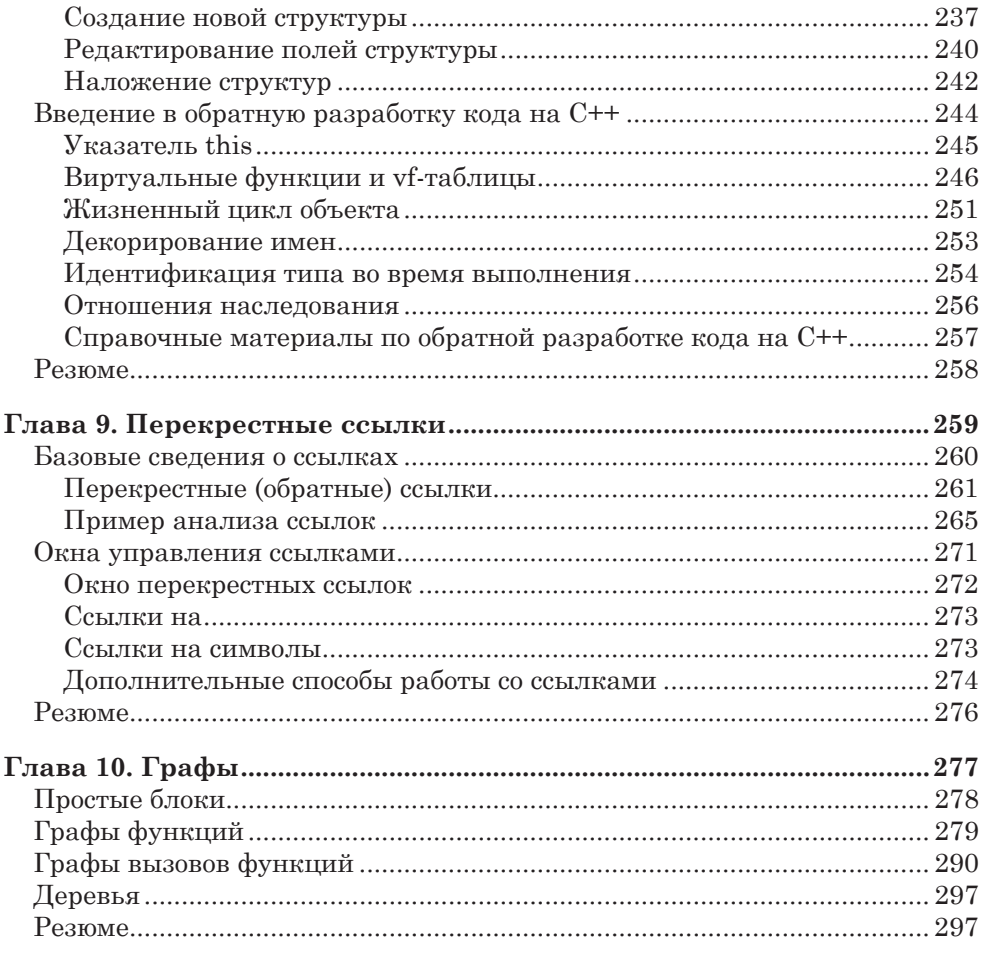

### **ЧАСТЬ III. ПОСТАВИТЬ GHIDRA**

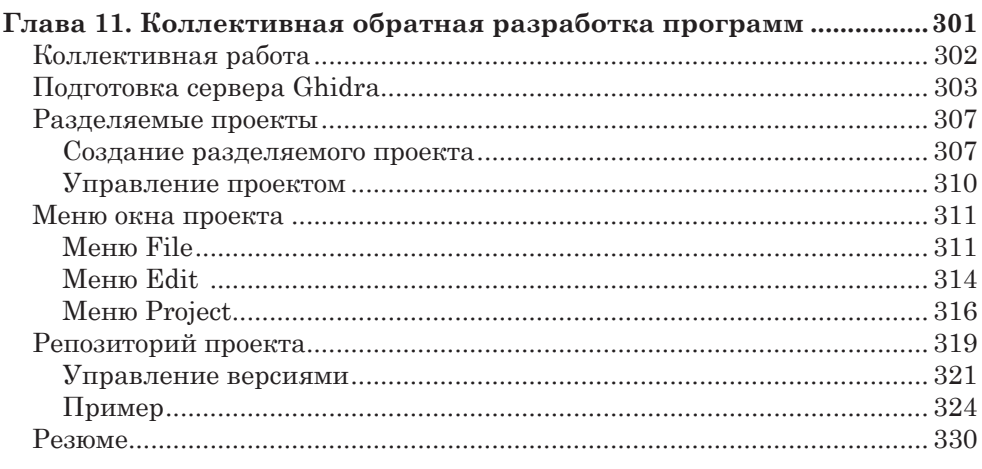

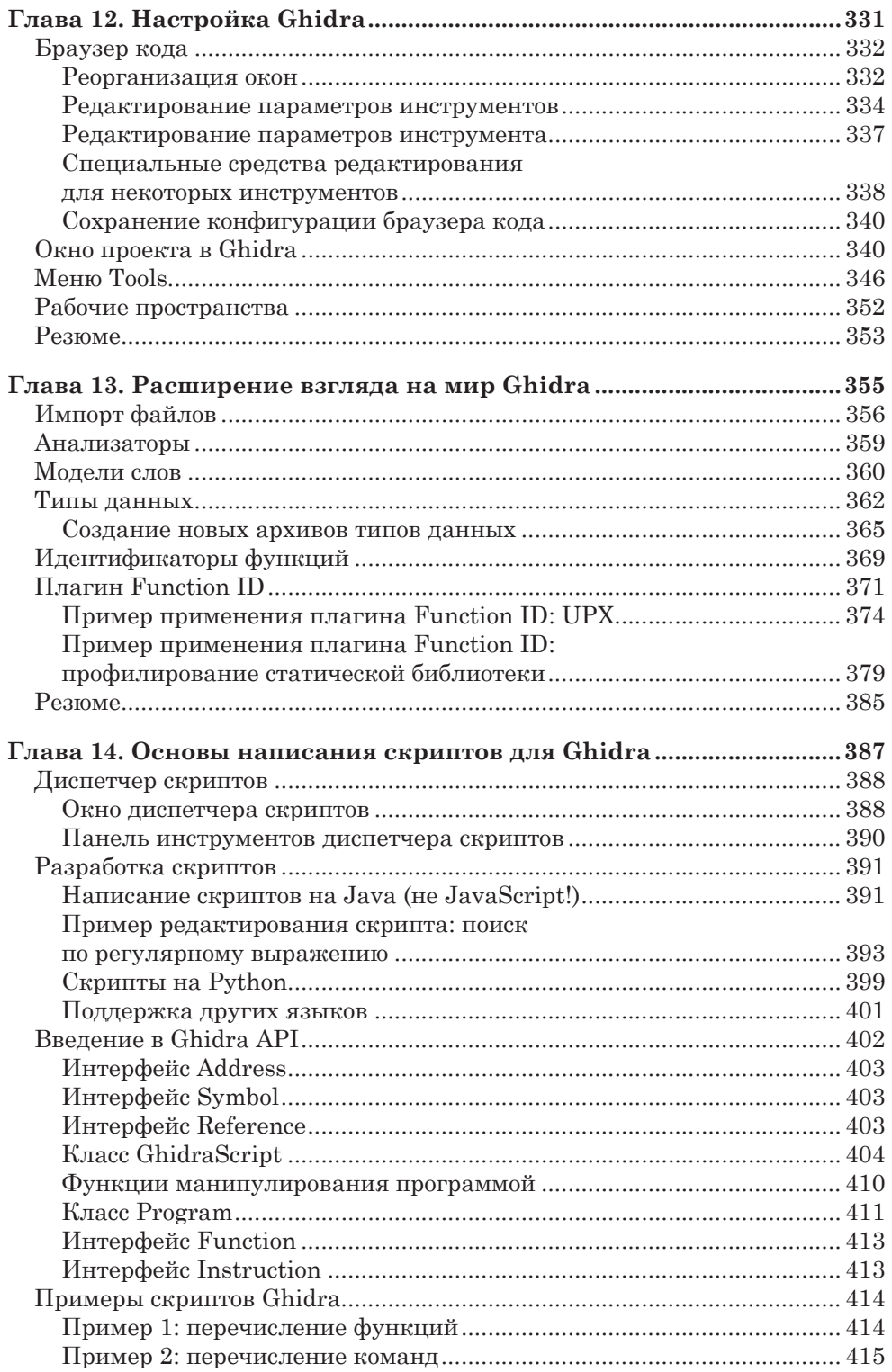

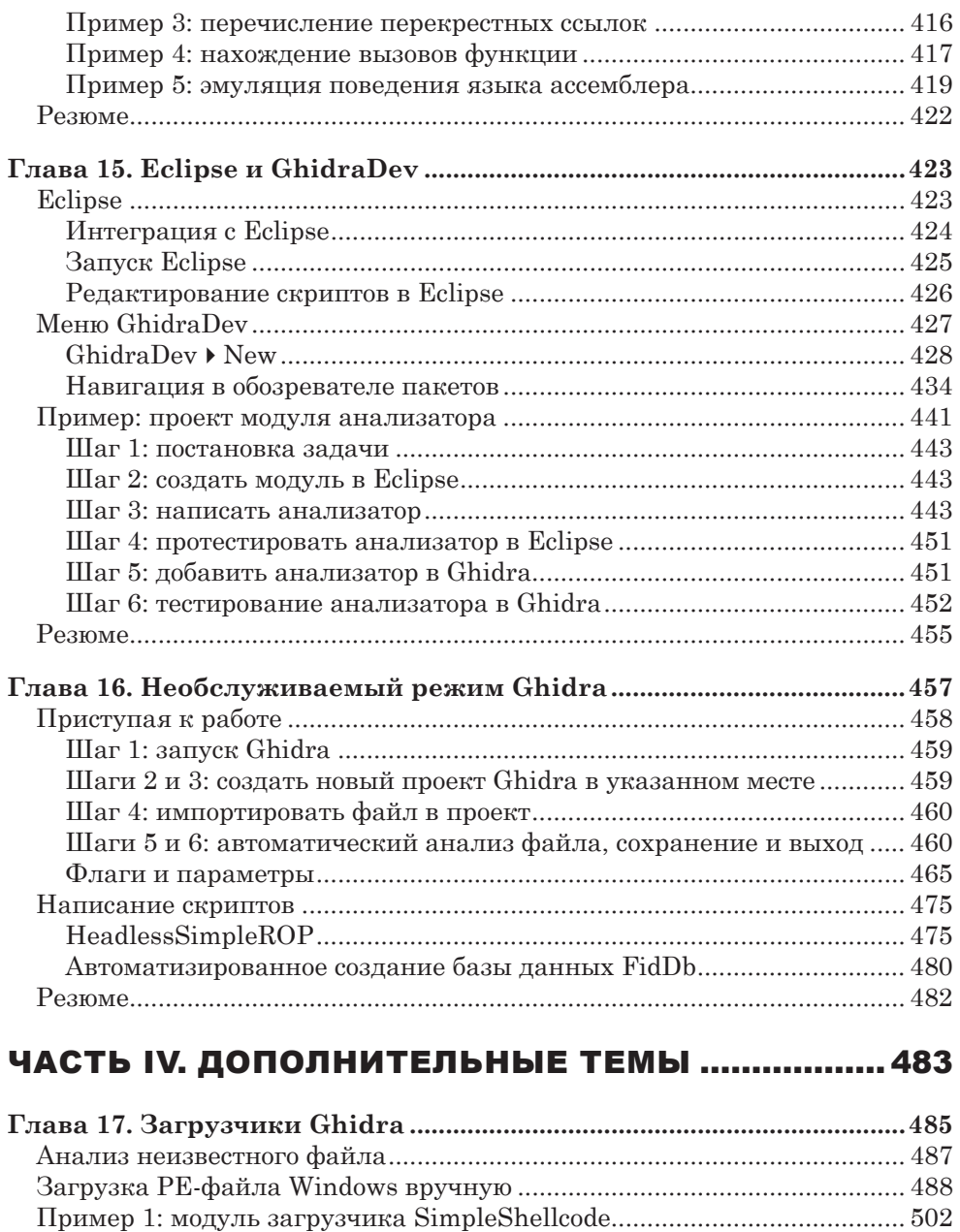

[Шаг 0: шаг назад......................................................................................](#page--1-0) 503 [Шаг 1: поставить задачу..........................................................................](#page--1-0) 506 Шаг 2: создать модуль в [Eclipse..............................................................](#page--1-0) 507 [Шаг 3: разработать загрузчик.................................................................](#page--1-0) 507 Шаг 4: добавить загрузчик в Ghidra [......................................................](#page--1-0) 514 [Шаг 5: протестировать загрузчик в](#page--1-0) Ghidra........................................... 515

[шелл-кода из исходных файлов..................................................................](#page--1-0) 517

[Пример 2: простой загрузчик](#page--1-0)

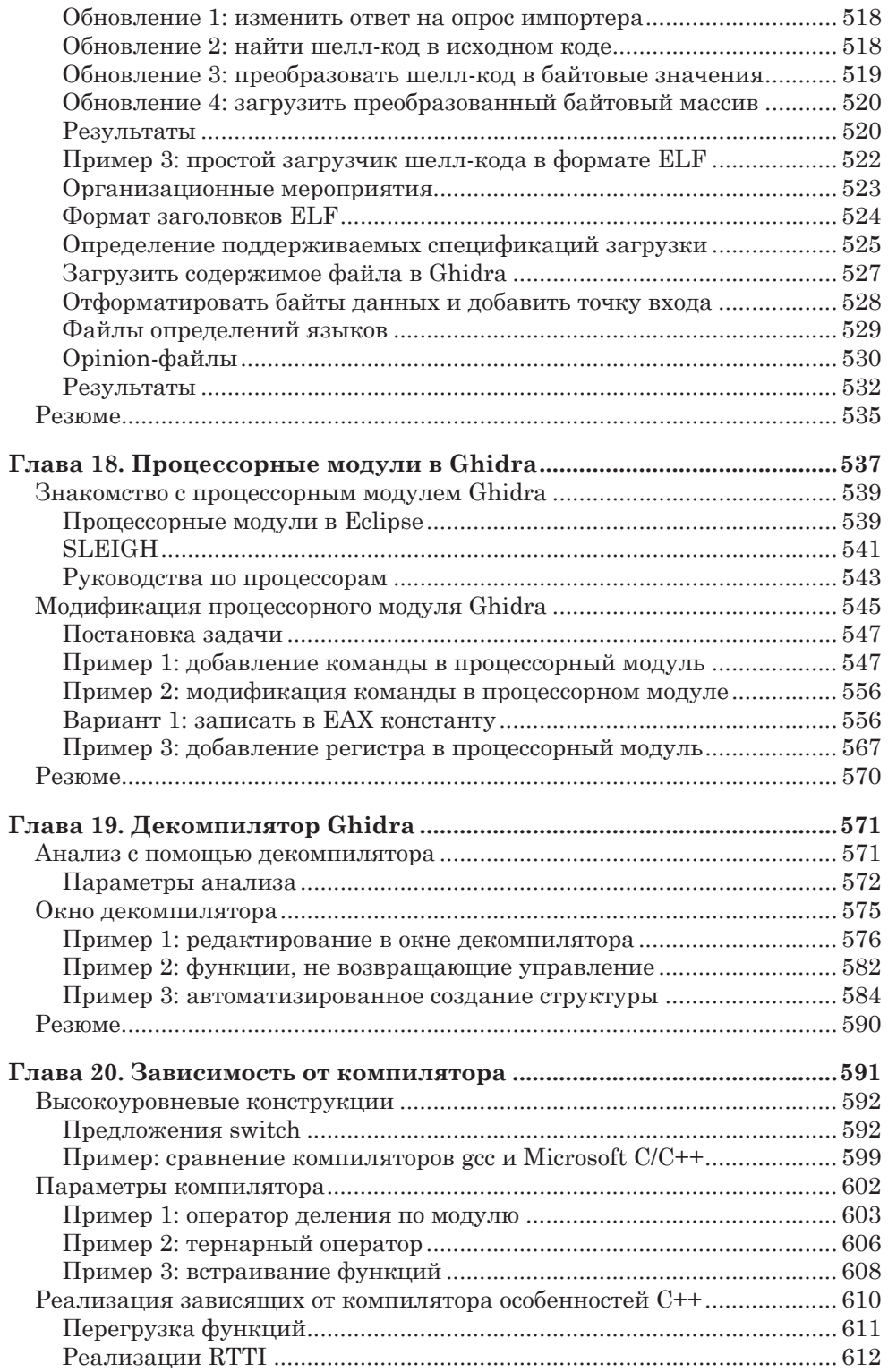

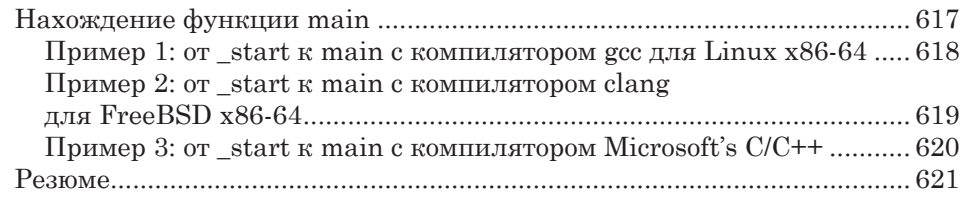

### [ЧАСТЬ V.](#page--1-0) [РЕАЛЬНЫЕ ПРИЛОЖЕНИЯ](#page--1-0) .................... 623

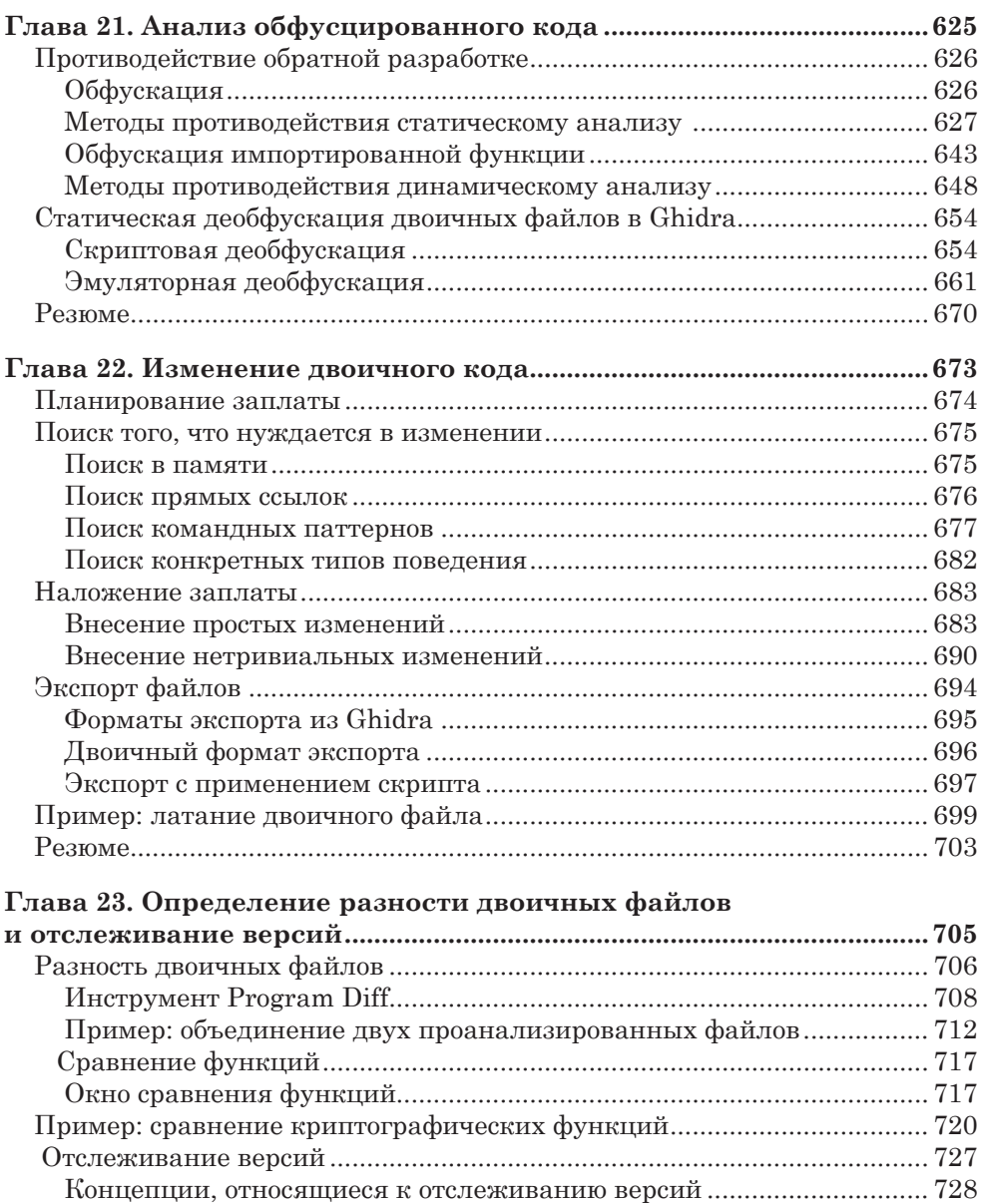

 [Резюме...........................................................................................................](#page--1-0) 730

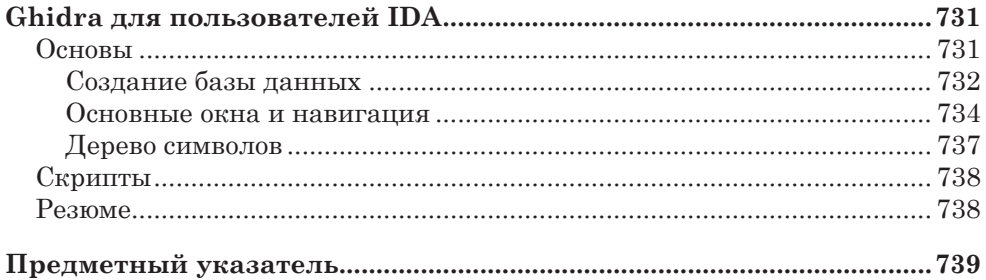

## **БЛАГОДАРНОСТИ**

Эта книга не состоялась бы без помощи и поддержки со стороны исключительно профессионального коллектива издательства No Starch Press. Билл Поллок и Барбара Яин поддержали идею написать книгу о Ghidra, отражающую наше видение, и мы глубоко ценим их веру в нас, не ослабевавшую на протяжении всего пути. Отзывы Атабаска Уитши о первых главах стали для нас ценным подспорьем и указали верное направление. Постоянная поддержка Лорел Чан и ее терпеливые ответы на все наши вопросы помогли превратить книгу в готовый продукт, которым мы очень гордимся. Мы также хотим поблагодарить всех, кто оставался «за кулисами», за тяжелую работу по претворению мечты в реальность, в т. ч. Катрину Тэйлор, Бартона Д. Рида, Шарон Уилки и Даниэля Фостера.

Мы также благодарим технического редактора Брайана Хэя, который проштудировал наши пространные словеса и примеры. Его знания и опыт работы с Ghidra стали гарантией безошибочности содержания книги с технической точки зрения, а его опыт преподавания позволил изложить материал так, чтобы он представлял интерес как для начинающих, так и для опытных инженеров.

Мы признательны всей команде разработчиков Ghidra, прошлых и нынешних, из Агентства национальной безопасности за то, что они создали Ghidra и поделились ей со всем миром, сделав проектом с открытым исходным кодом.

Кара выражает благодарность Бену за терпение, которое он проявлял, когда она изучала технологию, и Кэти за терпение, проявленное во время написания книги. Она также благодарит Йена за вдохновляющее введение и Дики и Ленору, которые никогда не теряли веру в нее. Наконец, она благодарит Брайана за юмор и непрекращающуюся ежедневную и ежечасную поддержку. Не будь этой поддержки, книга не увидела бы свет.

## **ВВЕДЕНИЕ**

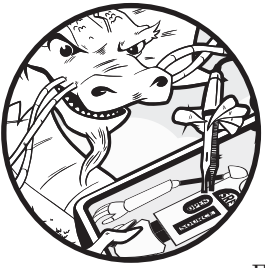

Принимаясь за написание этой книги, мы ставили себе целью познакомить с Ghidra нынешних и будущих специалистов по обратной разработке. В руках опытного инженера Ghidra упрощает процесс анализа и позволяет настраивать и расши-

рять свои возможности под потребности конкретного пользователя, так чтобы они соответствовали привычному ему технологическому процессу. Также Ghidra вполне доступна начинающим инженерам, чему немало способствует включенный в нее декомпилятор, который позволяет лучше понять связи между высокоуровневым языком программирования и листингами дизассеблера человеку, только вступающему в мир анализа двоичного кода.

Писать книгу о Ghidra нелегко. Ghidra - сложный инструмент с открытым исходным кодом, который постоянно развивается. Наш текст описывает движущуюся мишень, поскольку сообщество Ghidra продолжает улучшать и расширять возможности программы. Как и во многих других новых проектах с открытым исходным кодом, рождение Ghidra ознаменовалось серией быстро сменяющих друг друга выпусков. Основная цель авторов состояла в том, чтобы на фоне развития Ghidra все же предложить читателям широкий и глубокий фундамент для понимания и эффективного использования текущей и будущих версий Ghidra в их работе по обратной разработке. Насколько это возможно, мы старались сделать книгу независимой от версии. По счастью, новые

выпуски Ghidra хорошо документированы и содержат подробные списки изменений, которые помогут оценить различия между тем, что написано в книге, и вашей текущей версией.

## *Об этой книге*

Это первая полная книга о Ghidra. Она задумана как всеобъемлющий источник для изучающих обратную разработку с помощью Ghidra. В ней имеется вводный материал, облегчающий начинающим вступление в мир обратной разработки, материал повышенной сложности, который поможет опытным инженерам расширить свое видение мира, а также примеры, которые будут полезны как новобранцам, так и ветеранам, желающим расширить возможности Ghidra и стать членами сообщества разработчиков.

## *На кого рассчитана эта книга?*

Эта книга предназначена для начинающих и опытных специалистов по обратной разработке. Если у вас еще нет опыта в этой области, ничего страшного – в начальных главах достаточно материала, чтобы овладеть основами обратной разработки и приступить к исследованию и анализу двоичного кода с помощью Ghidra. Опытные инженеры, желающие добавить Ghidra в свой арсенал, могут быстро просмотреть первые две части, чтобы получить общее представление о Ghidra, а затем перейти к тем главам, которые им особенно интересны. Опытные пользователи и разработчики Ghidra могут сконцентрироваться на более поздних главах, где описывается, как создавать новые расширения, и применить свои знания и опыт для обогащения проекта Ghidra.

## *Структура книги*

Эта книга разделена на пять частей. Часть I содержит введение в дизассемблирование, обратную разработку и сам проект Ghidra. В части II рассматриваются базовые приемы использования Ghidra. Часть III демонстрирует настройку и автоматизацию Ghidra. В части IV более глубоко объясняются конкретные типы модулей Ghidra и вспомогательные концепции. В части V показано, как применить Ghidra в некоторых реальных ситуациях, с которыми может столкнуться специалист по обратной разработке.

### *Часть I. Введение*

#### **Глава 1. Введение в дизассемблирование**

В этой вводной главе мы познакомимся с теорией и практикой дизассемблирования и обсудим некоторые плюсы и минусы двух наиболее распространенных алгоритмов дизассемблирования.

#### **Глава 2. Инструменты дизассемблирования и обратной разработки**

В этой главе обсуждаются основные категории инструментов обратной разработки и дизассемблирования.

#### **Глава 3. Первое знакомство с Ghidra**

Здесь мы впервые встретимся с Ghidra, узнаем о ее истоках, о том, как ее получить и начать пользоваться этим свободным комплектом инструментов с открытым исходным кодом.

### *Часть II. Основы использования Ghidra*

#### **Глава 4. Начало работы с Ghidra**

В этой главе начинается наше путешествие в мир Ghidra. Мы увидим Ghidra в действии, для чего создадим проект, проанализируем файл и познакомимся с графическим интерфейсом Ghidra.

#### **Глава 5. Отображение данных в Ghidra**

Здесь мы познакомимся с браузером кода (CodeBrowser), главным аналитическим средством Ghidra, и его основными окнами.

#### **Глава 6. Дизассемблирование в Ghidra**

В этой главе мы изучим концепции, необходимые для понимания процесса дизассемблирования в Ghidra.

#### **Глава 7. Управление дизассемблированием**

В этой главе мы научимся дополнять анализ Ghidra и управлять процессом дизассемблирования в своих целях.

#### **Глава 8. Типы данных и структуры данных**

В этой главе мы научимся распознавать и манипулировать простыми и сложными структурами данных, встречающимися в компилированных программах.

#### **Глава 9. Перекрестные ссылки**

Эта глава посвящена подробному рассмотрению перекрестных ссылок, их графическому представлению и той важной роли, которую они играют в понимании поведения программы.

#### **Глава 10. Графы**

В этой главе мы познакомимся с графическими возможностями Ghidra и графами как средством анализа двоичного кода.

### *Часть III. Поставить Ghidra себе на службу*

#### **Глава 11. Коллективная обратная разработка программ**

В этой главе представлена уникальная возможность Ghidra – использование в качестве инструмента коллективной работы. Мы узнаем, как сконфигурировать сервер Ghidra и сделать проект доступным другим аналитикам.

#### **Глава 12. Настройка Ghidra**

Здесь мы начнем настраивать Ghidra, конфигурируя проекты и инструменты, так чтобы они отвечали нашему технологическому процессу анализа.

#### **Глава 13. Расширение взгляда на мир Ghidra**

В этой главе мы научимся генерировать и применять сигнатуры библиотек и другого специального содержимого, чтобы Ghidra могла распознавать новые конструкции в двоичном коде.

#### **Глава 14. Основы написания скриптов для Ghidra**

В этой главе мы познакомимся с основами написания скриптов для Ghidra на Python и Java с применением встроенного редактора Ghidra.

#### **Глава 15. Eclipse и GhidraDev**

В этой главе мы поднимем написание скриптов на новый уровень, интегрировав Eclipse с Ghidra и воспользовавшись мощными скриптовыми возможностями, предоставляемыми этой конфигурацией, в частности приведем рабочий пример построения нового анализатора.

#### **Глава 16. Необслуживаемый режим Ghidra**

Здесь мы познакомимся с использованием Ghidra в необслуживаемом режиме, когда не требуется никакого GUI. Вы, без сомнения, оцените преимущества этого режима в типичных крупномасштабных повторяющихся задачах.

### *Часть IV. Дополнительные темы*

#### **Глава 17. Загрузчики Ghidra**

Здесь мы более глубоко познакомимся с тем, как Ghidra импортирует и загружает файлы. У нас будет возможность создать новые загрузчики для обработки ранее не распознаваемых типов файлов.

#### **Глава 18. Процессоры Ghidra**

В этой главе мы рассмотрим язык Ghidra SLEIGH, предназначенный для определения архитектуры процессора. Мы изучим процесс добавления новых процессоров и команд в Ghidra.

#### **Глава 19. Декомпилятор Ghidra**

Здесь мы подробнее рассмотрим одну из самых популярных возможностей Ghidra: декомпилятор. Вы увидите, как он работает на внутреннем уровне и какой вклад вносит в процесс анализа.

#### **Глава 20. Зависимость от компилятора**

Эта глава посвящена вариациям кода в зависимости от компилятора и целевой платформы.

### *Часть V. Реальные приложения*

#### **Глава 21. Анализ обфусцированного кода**

Мы узнаем, как использовать Ghidra для анализа обфусцированного кода в статическом контексте, так чтобы код не нужно было исполнять.

#### **Глава 22. Изменение двоичного кода**

В этой главе мы узнаем о некоторых способах использования Ghidra для изменения двоичного кода в процессе анализа – как внутри самой Ghidra, так и для создания «залатанных» версий оригинальных двоичных файлов.

#### Глава 23. Определение разности двоичных файлов и отслеживание версий

В этой, последней, главе приводится обзор средств Ghidra, позволяющих вычислить дельту между двумя двоичными файлами, а также краткое введение в дополнительные средства отслеживания версий.

#### Приложение. Ghidra для пользователей IDA

Опытные пользователи IDA найдут в этом приложении информацию о соответствии между терминологией и сходной функпиональностью IDA и Ghidra.

**ПРИМЕЧАНИЕ** 

Код, встречающийся в листингах, можно найти на сайтах https://nostarch.com/GhidraBook/ и https://ghidrabook.com/, а также на сайте издательства https://dmkpress.com/catalog/computer/securuty/978-5-97060-942-2/

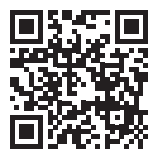

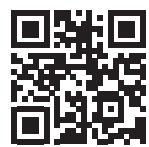

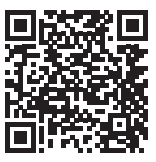

Конец ознакомительного фрагмента. Приобрести книгу можно в интернет-магазине «Электронный универс» [e-Univers.ru](https://e-univers.ru/catalog/T0007715/)